# 

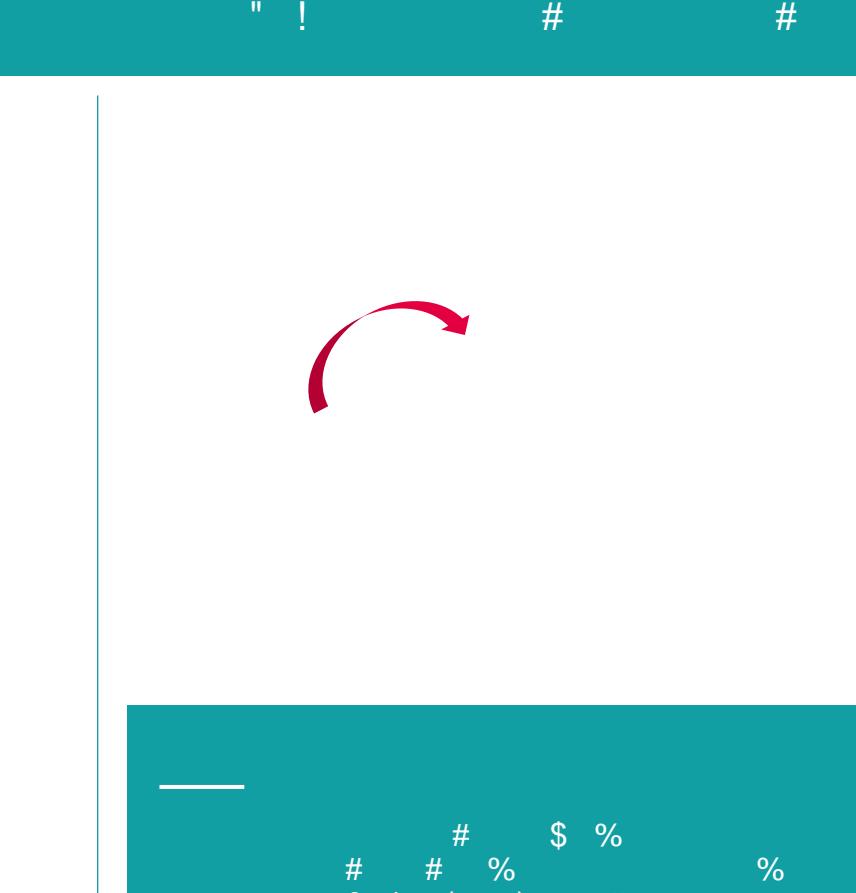

# **Avec Moovapps myCADtools**

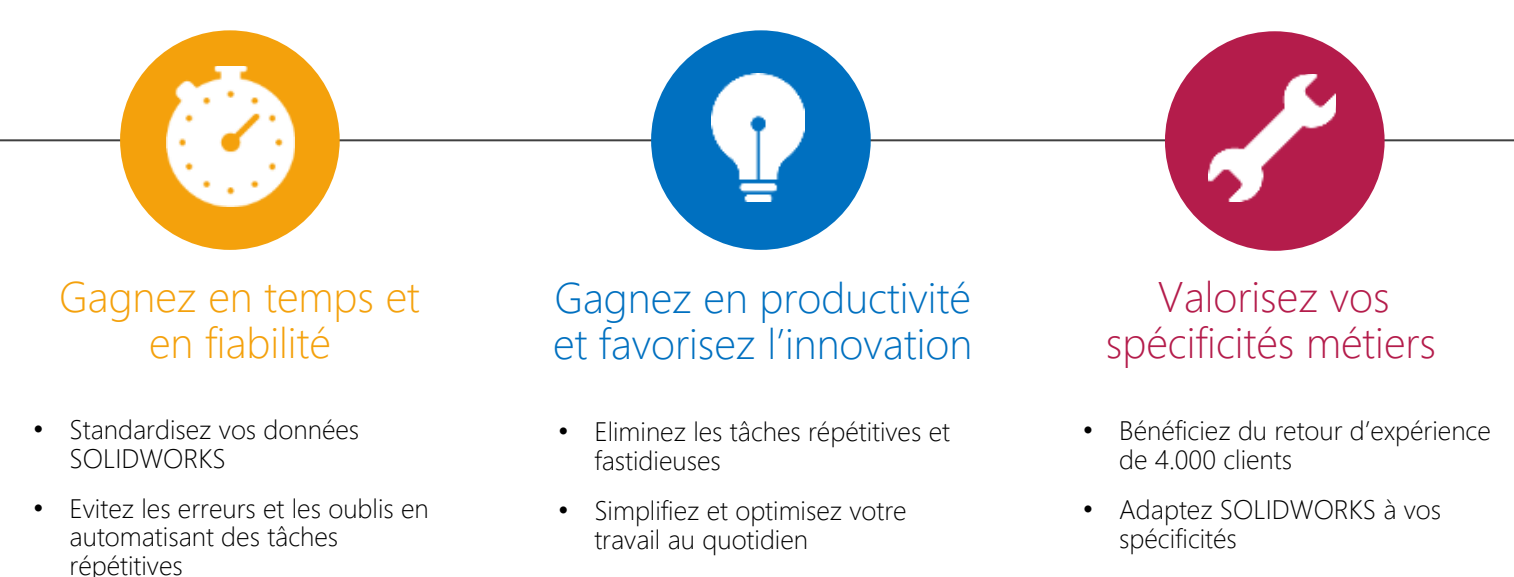

• Accélérez et optimisez le passage de la conception à la

**production** 

Faites confiance à 30 années d'expérience dans la CAO

### **LES FONCTIONNALITÉS CLÉS**

Concevez plus rapidement et

plus efficacement

- $\checkmark$  SmartProperties : Règles de codification et création rapide de propriétés intelligentes sur les documents
- ü ProjectManager, PilotAssembly : Duplication et adaptation dimensionnel de l'ensemble d'un projet
- $\checkmark$  BatchConverter, BatchProperties, Integration, SmartDrawings, PowerPrint : Outils de traitement de masse de projets/dossiers
- ü AssemblyBoard : Création automatique de nomenclatures sous forme de planches de composants
- $\checkmark$  SmartBom : Extraction de nomenclatures multiples à partir de projets/dossiers
- ü FindDocuments : Recherche avancée

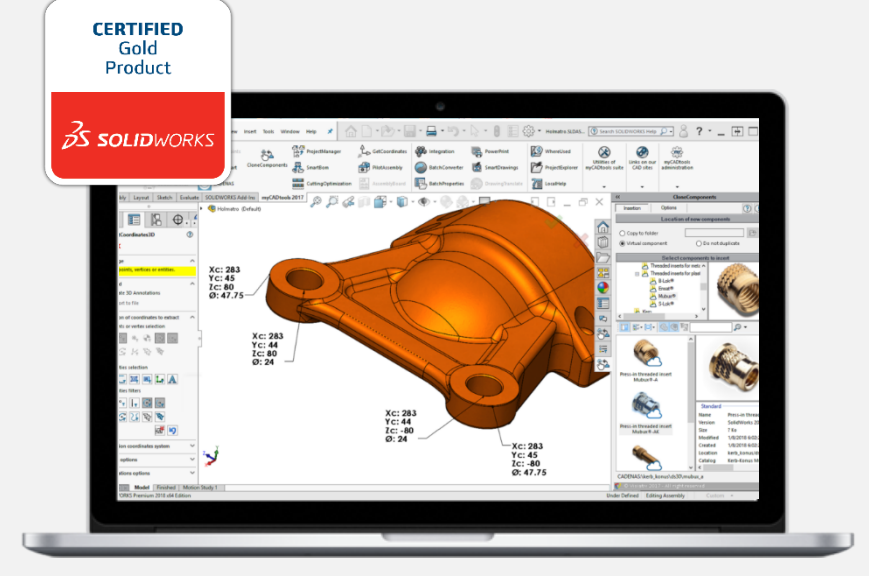

#### **ILS NOUS FONT CONFIANCE**

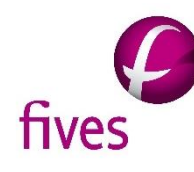

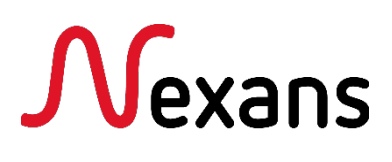

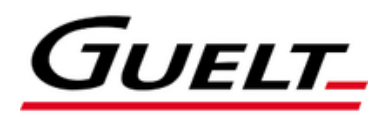

### Moovapps myCADtools : une solution de la gamme Moovapps

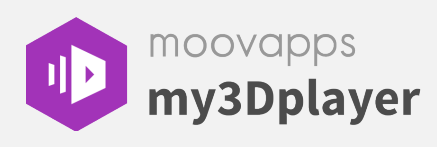

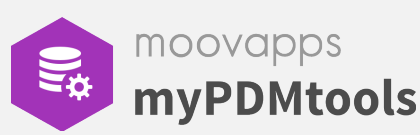

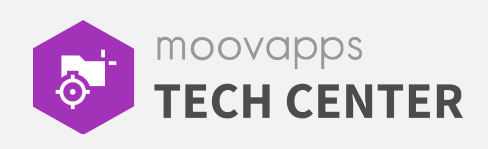